## **INHALT**

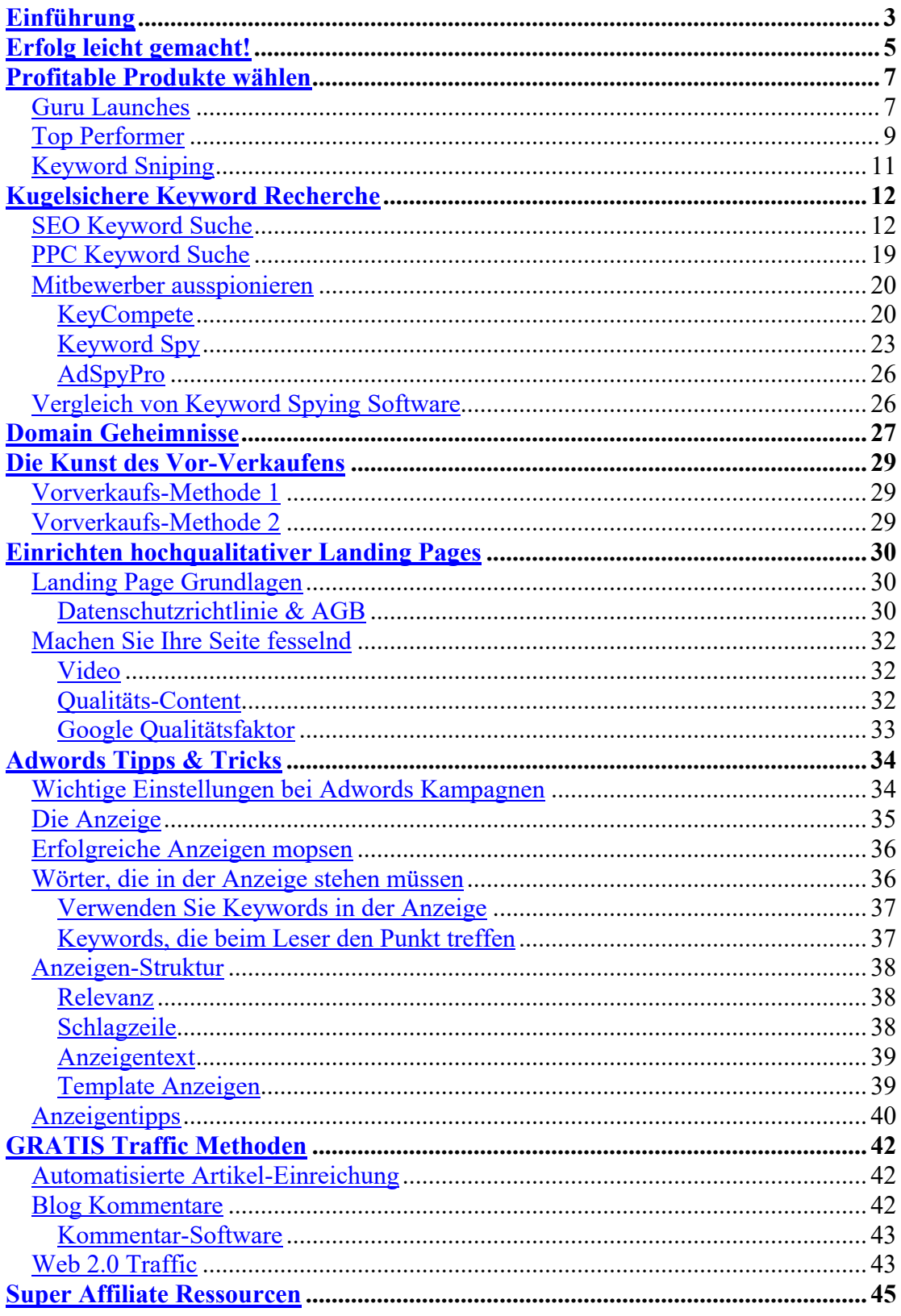